- 13 ISBN 9787030342454
- 10 ISBN 7030342453

出版时间:2013-4

页数:316

版权说明:本站所提供下载的PDF图书仅提供预览和简介以及在线试读,请支持正版图书。

## www.tushu111.com

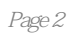

Chapter 0 1. PowerPoint 2010 Example 01 Example 02 Example 03 Network Example 04 Network PowerPoint 2. PowerPoint 2010 Example 05 PowerPoint 2010 Example 06 Example 07 PowerPoint 2010 Example 08 Example 08 Example 09 PowerPoint 2010 Example 10 Office.com Example 11 PowerPoint 2010 Example 12 The Solution PowerPoint and 3.PowerPoint 2010 2007 Example 13 PowerPoint 2010 2007 Example 14 Example 15 PowerPoint Example 16 **Example 17** Example 17 **Example 18** Example 19 **Example 20** Example 20 **Example 20 Chapter 1** PPT YES NO Example 01 PPT Example 02 PPT Example 03 PPT Example 04 PPT Example 05 PPT Example T 06 Example 07 Example 08 Example 09 **Example 10** Example 10 **Example 11** Example 12 PPT Example 13 Example 14 Example 15 Example 16 Example 16 Example 17 **Example 18** Example 18 **Example 17** 19 尽量使用易读取的MP3格式音乐 Example 20 不要过多地追求多样化的动画方式 Example 21 做跳页链 接URL时要使用相对地址 Example 22 合理安排演示文稿的过程 Example 23 在成功的PPT上做卓越的PPT  $Chapter 2 \longrightarrow$   $\qquad \qquad \text{Example O1} \qquad \qquad \text{Example O2} \qquad \qquad \text{``}$ " Example 03  $\hspace{1cm}$  "  $\hspace{1cm}$  Example 04  $\hspace{1cm}$  Example 05  $\hspace{1cm}$ Example 06 **Example 07 Microsoft Office** Example 08 Example 08 Example CO Brample 10 Richard Example 11 November 20 November 20 November 20 November 20 November 20 November 20 watch the Example 12 to the Example 13 to the Society of the Example 13 to the Society of Table 13 to the Society of Table 13 to the Society of Table 13 to the Society of Table 13 to the Society of Table 13 to the Society Example 14  $\hspace{1cm}$  "  $\hspace{1cm}$  Chapter 3  $\hspace{1cm}$  —— Example 01 PowerPoint the example 02 Office Online Example 03 KR # Example 04 Example 05 PowerPoint中模板不满足实际所需怎么办 Example 06 比较优秀的模板下载基地简介 Example 07 By Example 08 **Example 08 Example 09** Example 10  $\hbox{\it Example 11}$  Example 11  $\hbox{\it Chapter 4}$  $\qquad \qquad \text{Example O1} \qquad \qquad \text{Example O2}$ Example 03 Word **Example 04 Word** Example 05 Excelq example 05 Excelq Example 07 **Example 07** PowerPoint 97-2003 Example 08 Example 09 Example 09  $Example 10$  Example 10  $Example 11$ 息 Example 12 为演示文稿创建数字签名 Example 13 删除演示文稿中的数字签名 Example 14 将演示文稿 Example 15  $\sim$  Chapter 5  $\sim$ Example 01 https://www.mail.com/second/second/second/second/second/second/second/second/second/second/second/s 04 example 05 minutes Example 06 minutes and Example 06 minutes  $\pm$  7 minutes Example 06  $\pm$ Example 07 Example 08 Example 09 Example 09 Example 10 Example 11 Example 12 Example 13 Example 13 Example 14 Example 15 Example 16 Example 17 Example 17 Example 18 Research Example 18 Nuevo Example 18 Nuevo  $\mathbb{E}$ Example 19 Example 20 Example 21 Example 21 删除演示文稿中不需要的备注信息 Chapter 6 不可缺少的文稿元素——文本处理 Example 01 快速添加占 Example 02 Example 03 Example 04 Example 04 Example 05 **Example 06** Example 06 Example 07 Example 08 Example 09 Example 10 Example 11

Example 12 Example 13 Example 14 Example 15 **Example 16** Example 17  $\hspace{1cm}$   $\hspace{1cm}$   $\hspace{1cm}$   $\hspace{1cm}$   $\hspace{1cm}$  Example 18  $\hspace{1cm}$  Example 19  $\hspace{1cm}$ Example 20  $\hbox{\qquad Example 21}$   $\hbox{\qquad Example 22}$ Example 23 Chapter 7  $--$  Example 01  $\text{Example O2} \hspace{10mm} \text{Example O3} \hspace{10mm} \text{Example O4}$ Example 05 
Example 06 Example 06 SmartArt Example 07 SmartArt Example 08 SmartArt Example 09 Example 10 Example 11 Example 12 Example 13 Example 14 Example 15 **Example 16 Example 16 Example 17** LOGO Example 18 Example 19 Example 19 Example 20 **Example 21** Example 21 Chapter 8 Example 01 Example 02 Example 03 Word PowerPoint Example 04 Excel Example 05 Example 06 Example 06 Example 07 Example 08 Example 09 Example 09 Example 10 Excel Example 11 Example 12 Example 13 Example 14 Example 15 Example 16 Example 17 Example 18 Example 19 Example 19 Example 19 Example 19 Example 20 Example 21 Example 22 Example 23 Chapter 9  $\longrightarrow$  Example 01 Example 02 1 = Example 03 1 = Example 04 = Example 04 = Example 04 = Example 04 Example 05 Example 06 Example 07 Example 07 Example 08 Example 09 Example 10 Example 11 Example 12 Example 13 Example 14 Example 15 Example 16 Example 16 Example 16 Example 17 kg/s Example 18 kg/s Example 19 kg/s Example 19  $\,$  Example 19  $\,$ Example 20 Example 21 Example 22 Example 22 Example 23 kg b Example 24 kg example 25 kg b example 24 kg example 24 kg example 24 kg example 24 kg example 24 kg example 24 kg example 24 kg example 24 kg example 24 kg example 24 kg example 24 kg example 24 kg example Example 01 Example 02 Example 03 PowerPoint 2010 Example 04 Example 04 Example 05 Example 06 Example 07 Example 08 Example 09 Example 09 Example 10 Example 11 Example 12 Example 13 The Example 14 Research Example 14 Example 15 Example 16 Example 16 Example 17 PowerPoint 2010 Example 18 Example 19 Example 20 Example 21 Example 22 Example 23 Flash Example 24 Flash Example 25 GIF …… Chapter 11 Chapter 12 Chapter 13 Chapter 14  $\,$ Chapter 15 Chapter 16 Chapter 17  $\blacksquare$  Chapter 18  $\blacksquare$ Chapter 19  $Chapter \, 20$   $Chapter \, 21$ Chapter 22 Chapter 23 Chapter 24 Chapter 25 Chapter 26

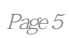

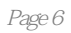

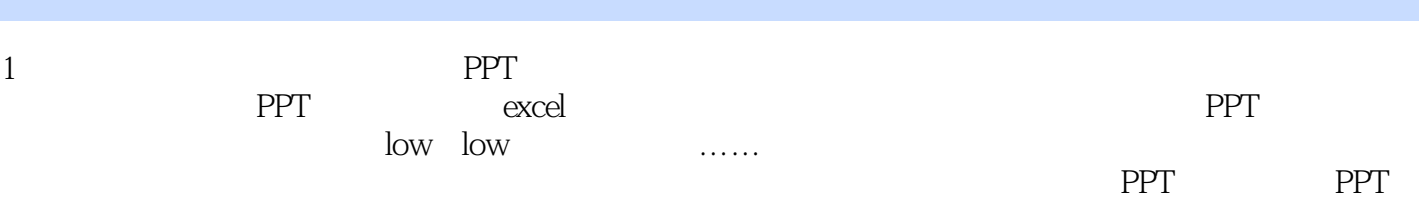

征途……

本站所提供下载的PDF图书仅提供预览和简介,请支持正版图书。

:www.tushu111.com